# Технологическая карта урока

ФИО педагогического работника: Фостаковская Екатерина Викторовна

Тип занятия: Комбинированный урок

Дисциплина: МДК 12.02 Программирование и разработка на платформе Unity

Тема: Добавление объектов (клонирование) на сцену программно.

Нормативные документы: 1) ФГОС СПО по специальности 09.02.07 Информационные системы и программирование

Квалификация: программист

2) Учебная программа ПМ.12. Разработка игр

С целью овладения профессиональными компетенциями обучающихся в ходе освоения дисциплины должен уметь:

- разрабатывать программные модули для пользовательского интерфейса, игровых уровней и объектов;
- правильно составлять программный код в соответствии с общепринятыми парадигмами;
- исправлять, возникающие в процессе написания, и в процессе сборки, ошибки;
- выполнять поставленные в соответствие с ТЗ задачи;

знать:

- принципы разработки программного кода;
- методы работы с вспомогательным специализированным программным обеспечением, сопровождающем разработку игры;
- особенности всесторонней работы с Unity;
- основные принципы и методы написания компьютерных программ на языке программирования высокого уровня;
- основные принципы систематизации информации к решению практических задач по программированию.

Цель:

Обучающая: с целью формирования у обучающихся умений выполнять работу в Unity, работать с компонентами, сценами, пользовательским интерфейсом студент должен знать принципы создания ;

## уметь

Развивающая: развивать умение обучающихся самостоятельно работать с печатными материалами для получения навыков работы в программе Unity. Развивать трудолюбие, ответственность, внимательность, коммуникативность.

Воспитательная: воспитание профессиональных качеств личности обучающегося, таких как аккуратность и

самостоятельность при выполнении заданий. Формирование интереса к профессиональной деятельности по специальности. Форма занятия: практическое занятие.

#### Межпредметные связи:

- 1. ОУДД.16 Введение в креативные индустрии
- 2. ОП.03. Информационные технологии
- 3. ОП.04. Основы алгоритмизации и программирования
- 4. МДК 12.01 Гейм-дизайн

## Структура занятия:

- 1. Организация занятия 3 мин.
- 2. Проверка знаний и умений обучающихся 10 мин.
- 3. Постановка задания для обучающихся 5 мин.
- 4. Изложение нового материала 20 мин.
- 5. Инструктаж 5 мин.
- 6. Самостоятельная работа обучающихся и текущий инструктаж 40 мин.
- 7. Итоговый контроль выполнения работы 5 мин.
- 8. Домашнее задание 2 мин.

## Используемая литература:

- 1. Корнилов, А. В. UNITY. Полное руководство. (+виртуальный DVD 10 Гб с Unity-проектами, примерами из книги и ассетами) / А. В. Корнилов. — 2-е изд. — Санкт-Петербург : Наука и Техника, 2021. — 496 с. — ISBN 978-5-94387- 721-6. — Текст : электронный // Лань : электронно-библиотечная система. — URL: https://e.lanbook.com/book/191482 (дата обращения: 28.09.2023). — Режим доступа: для авториз. пользователей.
- 2. Курбанисмаилов, З. М. Современные подходы в программировании при создании интерактивной анимации на С# и Unity : учебно-методическое пособие / З. М. Курбанисмаилов. — Москва : РТУ МИРЭА, 2021. — 142 с. — Текст : электронный // Лань : электронно-библиотечная система. — URL: https://e.lanbook.com/book/176569 (дата обращения: 28.09.2023). — Режим доступа: для авториз. пользователей.
- 3. Ларкович, С. Н. UNITY на практике. Создаем 3D-игры и 3D-миры : учебное пособие / С. Н. Ларкович. 2-е изд. перераб. и доп. — Санкт-Петербург : Наука и Техника, 2022. — 384 с. — ISBN 978-5-907592-02-5. — Текст :

электронный // Лань : электронно-библиотечная система. — URL: https://e.lanbook.com/book/297155 (дата обращения: 28.09.2023). — Режим доступа: для авториз. пользователей.

- 4. Руководство пользователя Unity 2022: официальная документация кроссплатформенной среды разработки компьютерных игр - docs.unity3d.com
- 5. Unity в действии. Мультиплатформенная разработка на C# / Джозеф Хокинг/ 2-е международное издание СПб.: Питер, 2019. — 352 с.

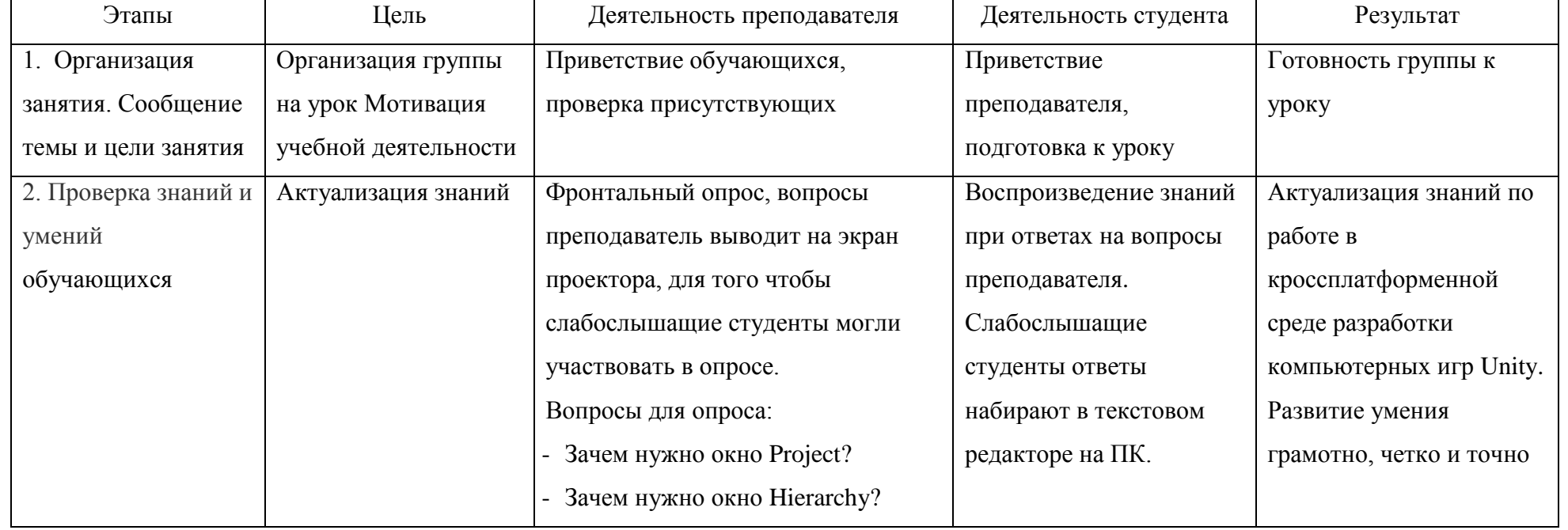

## Ход урока

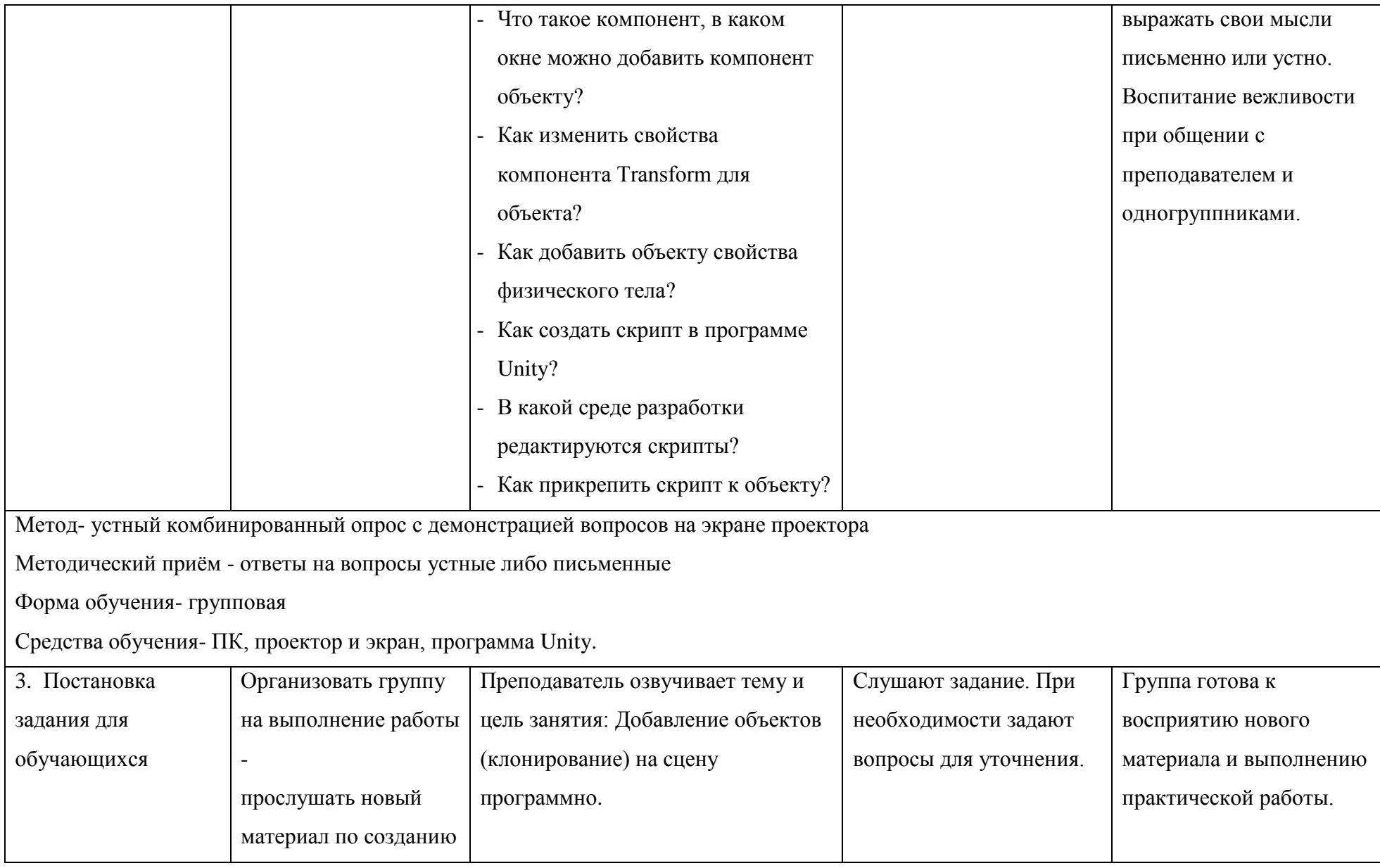

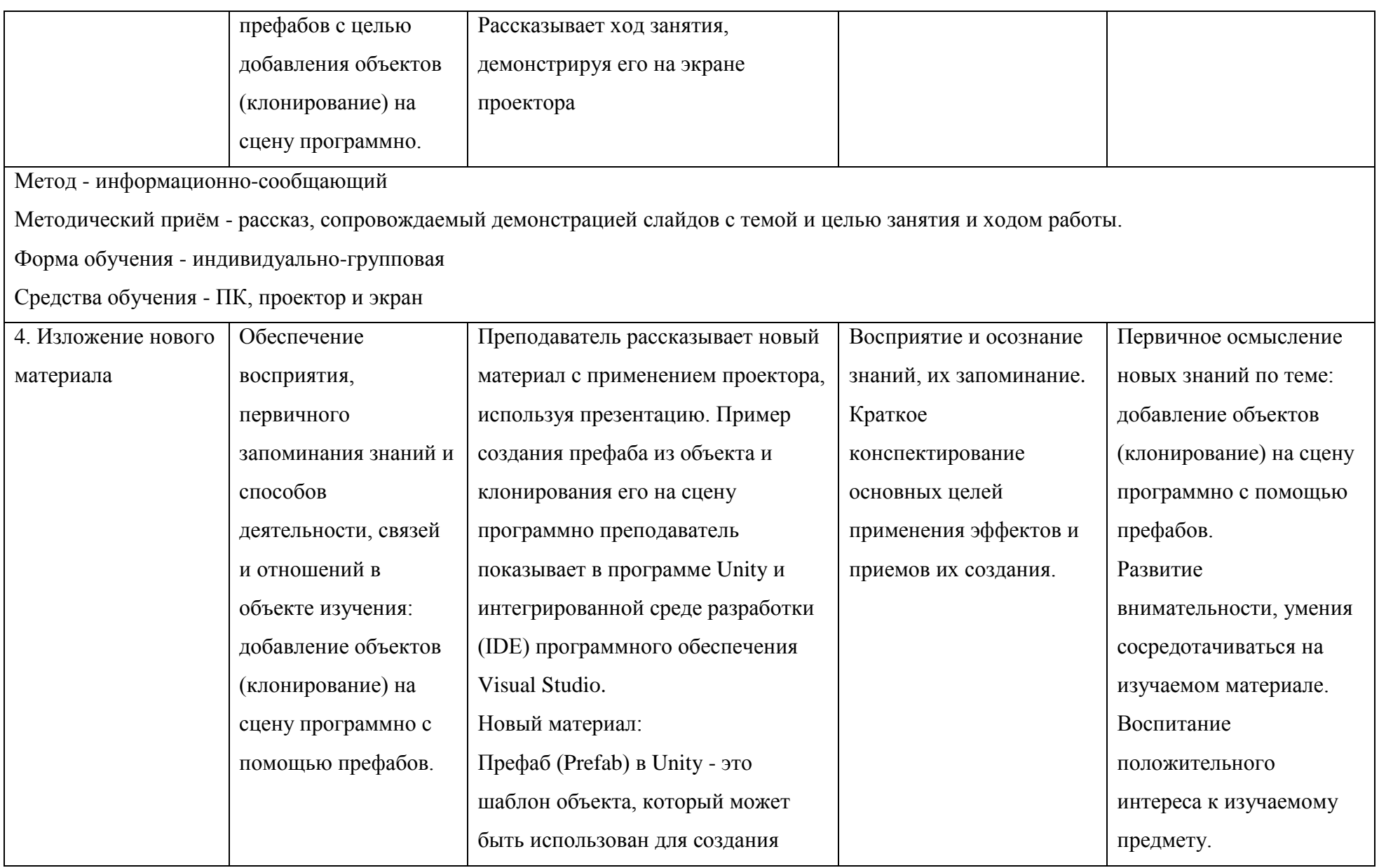

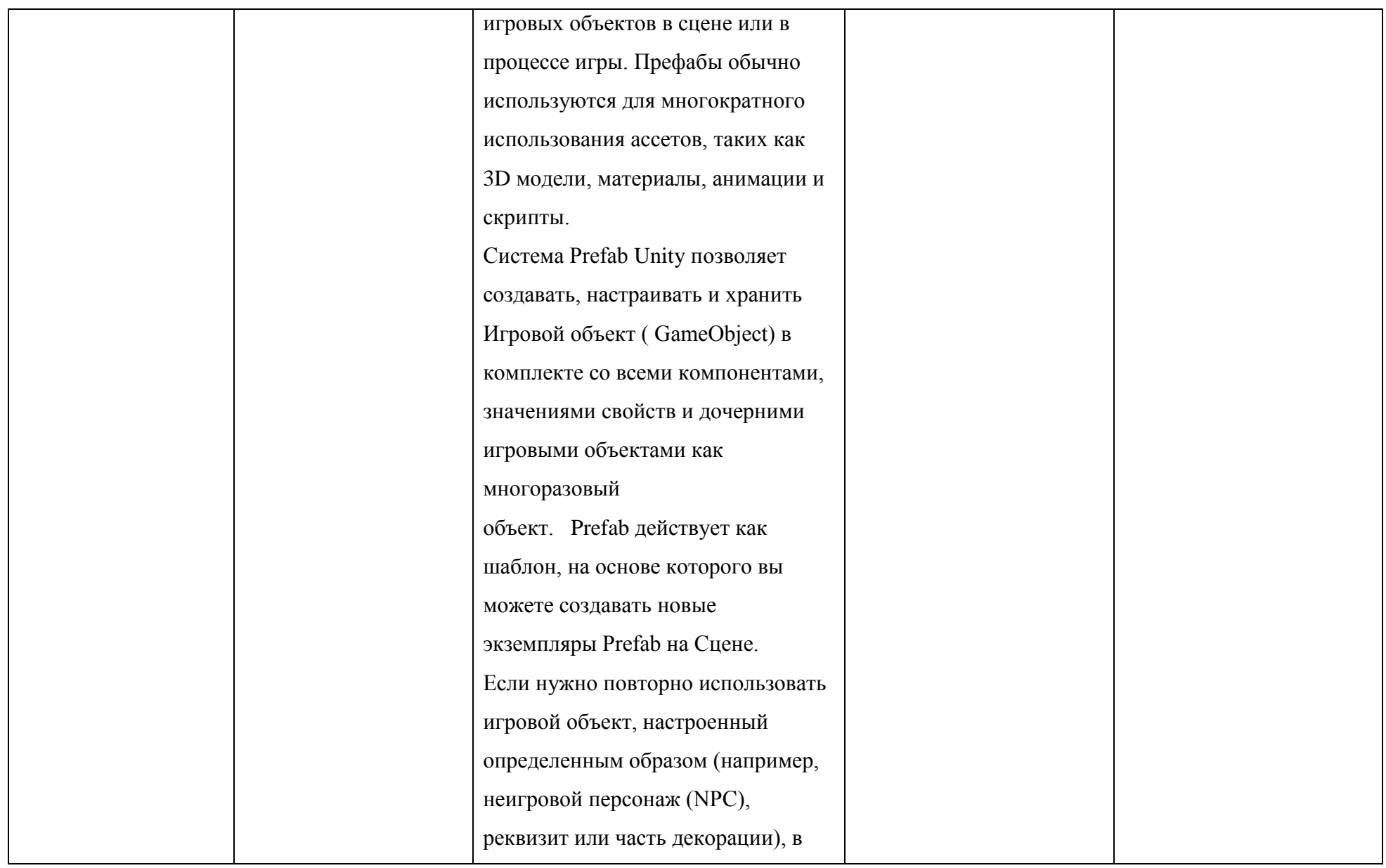

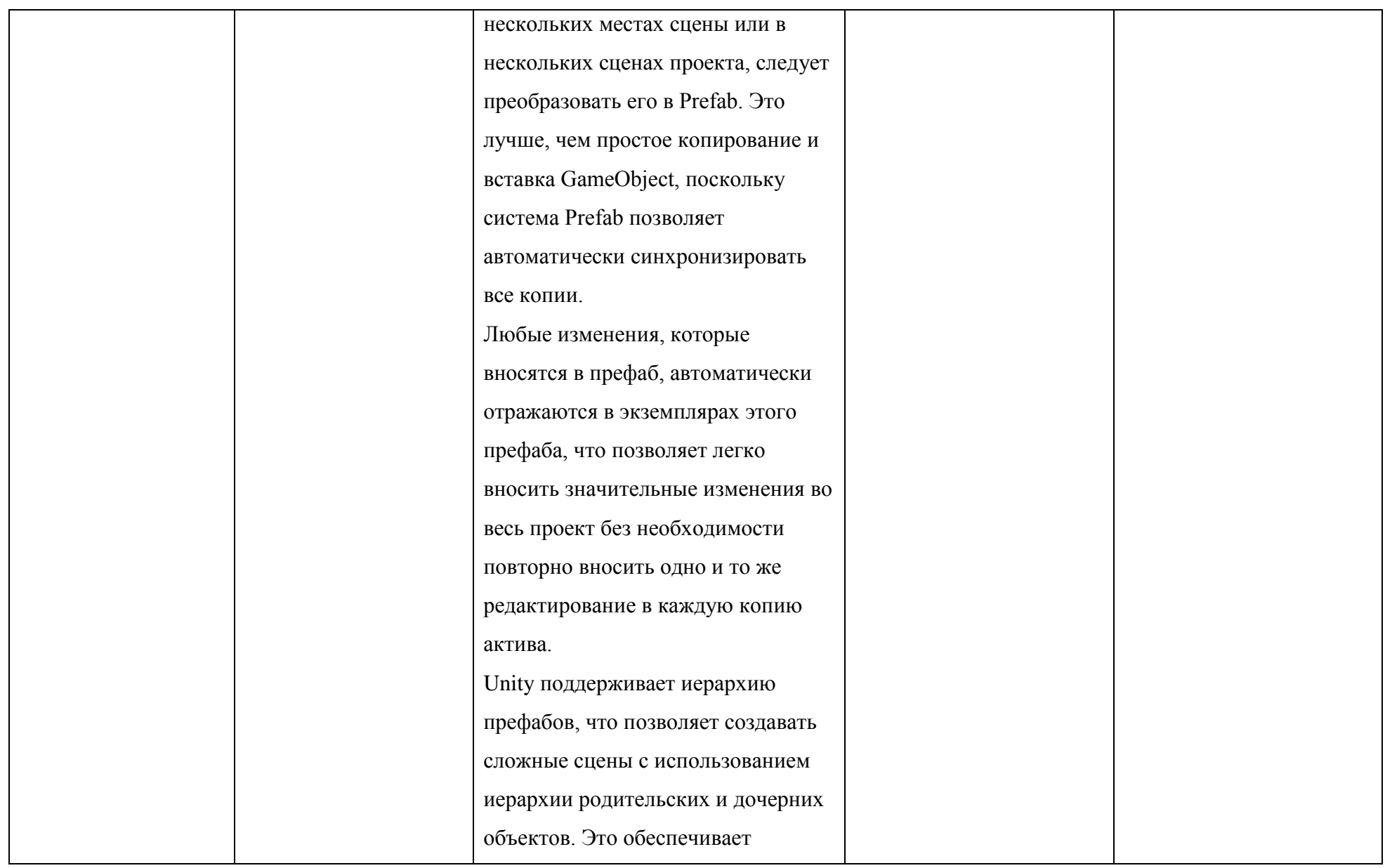

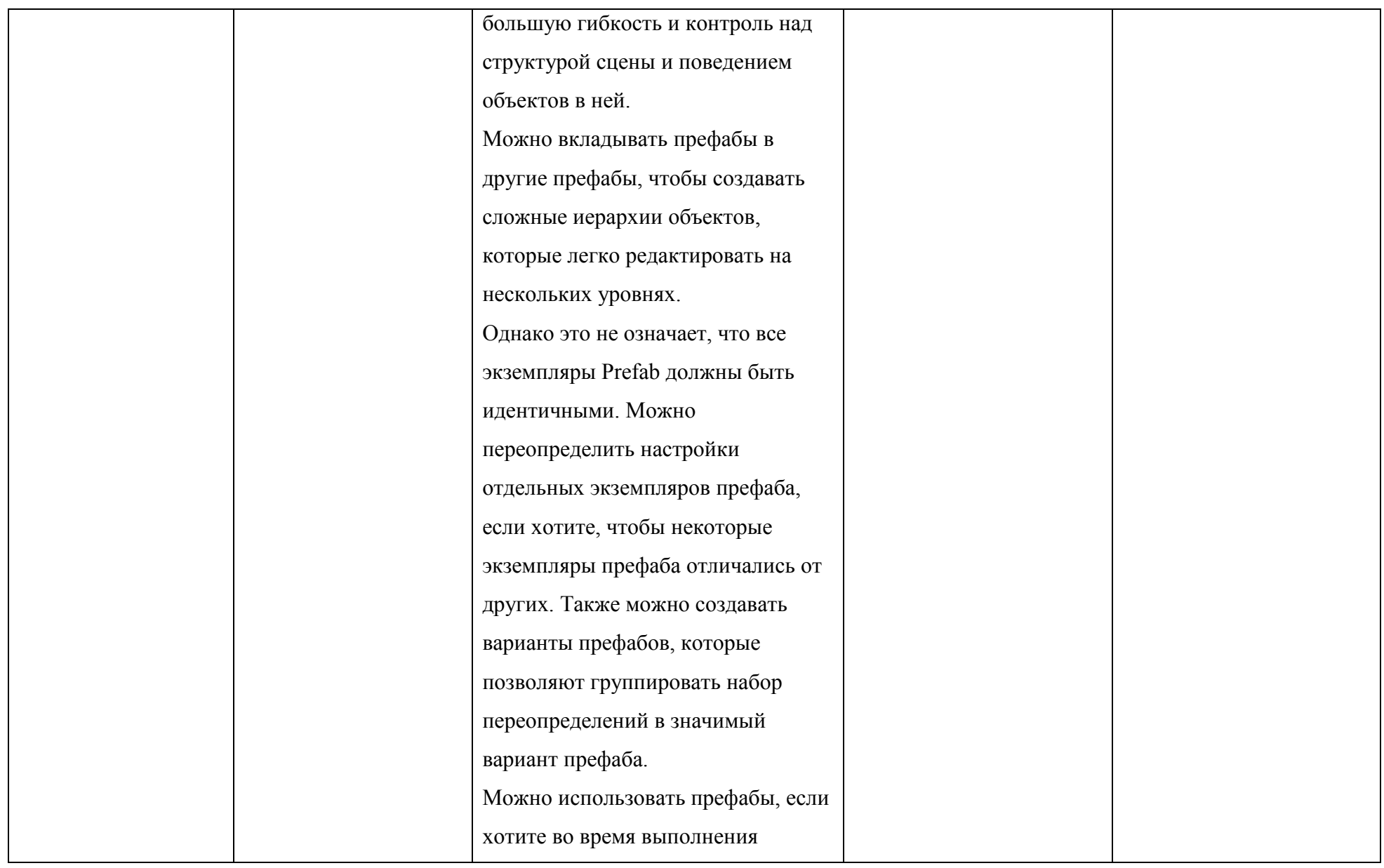

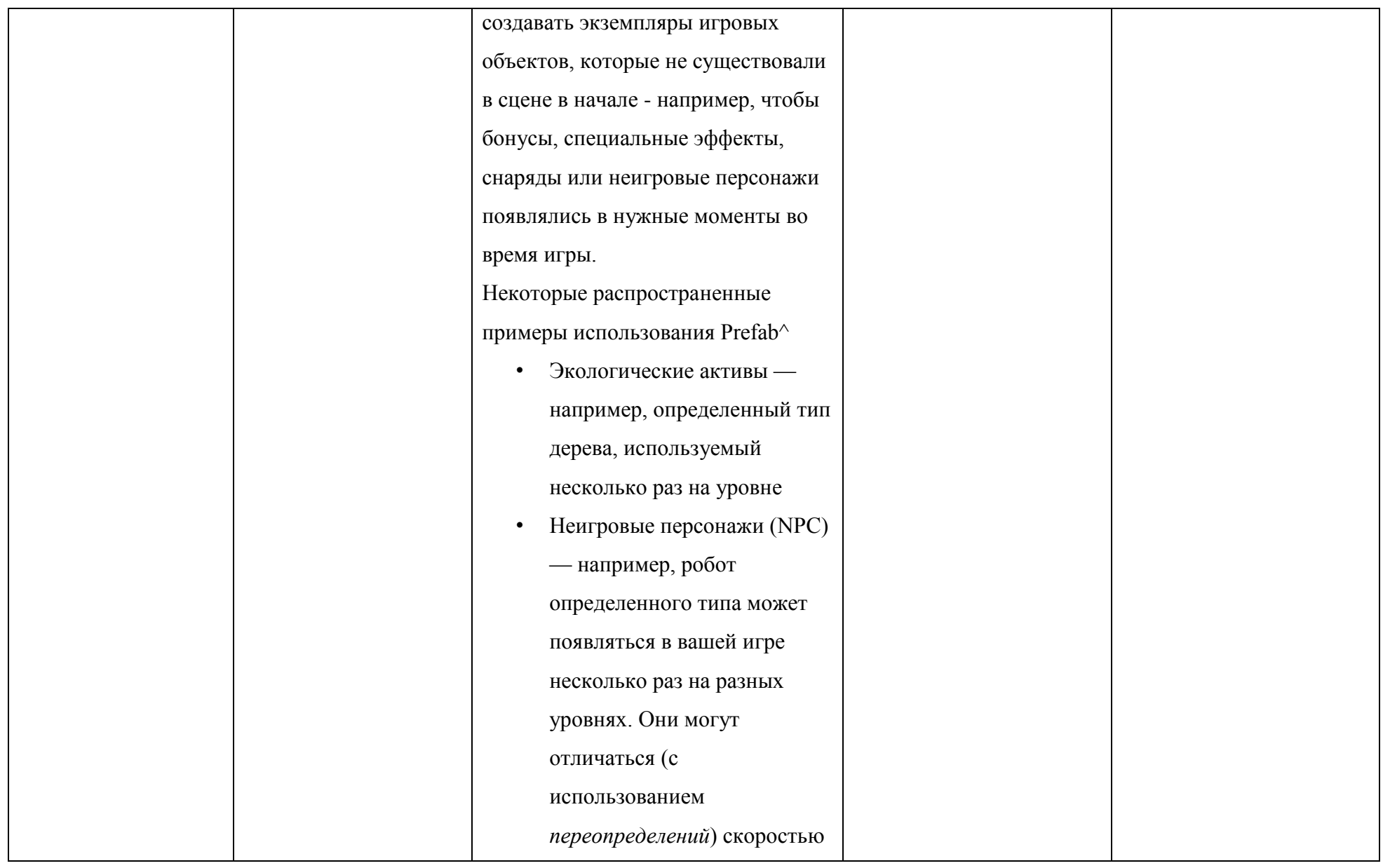

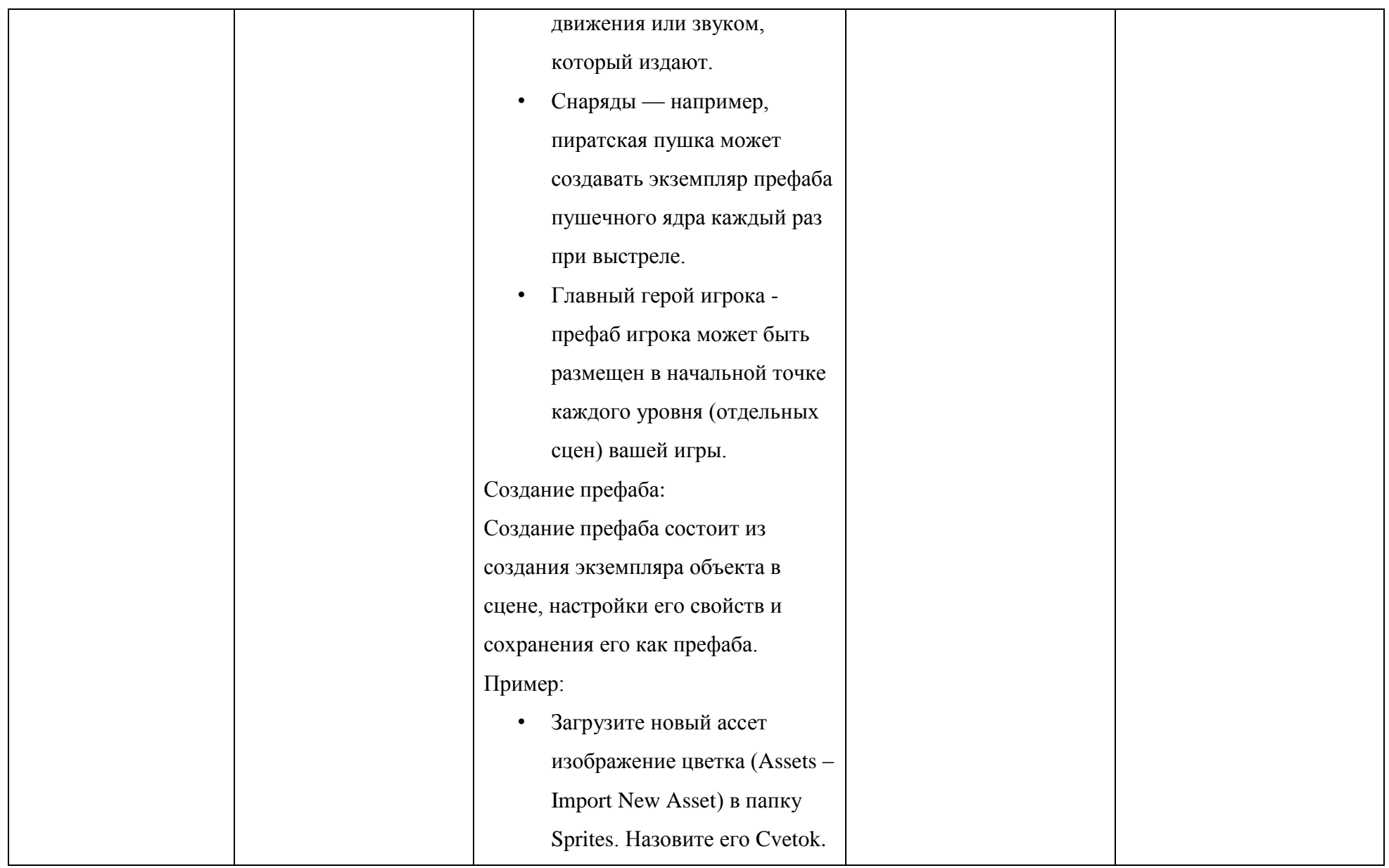

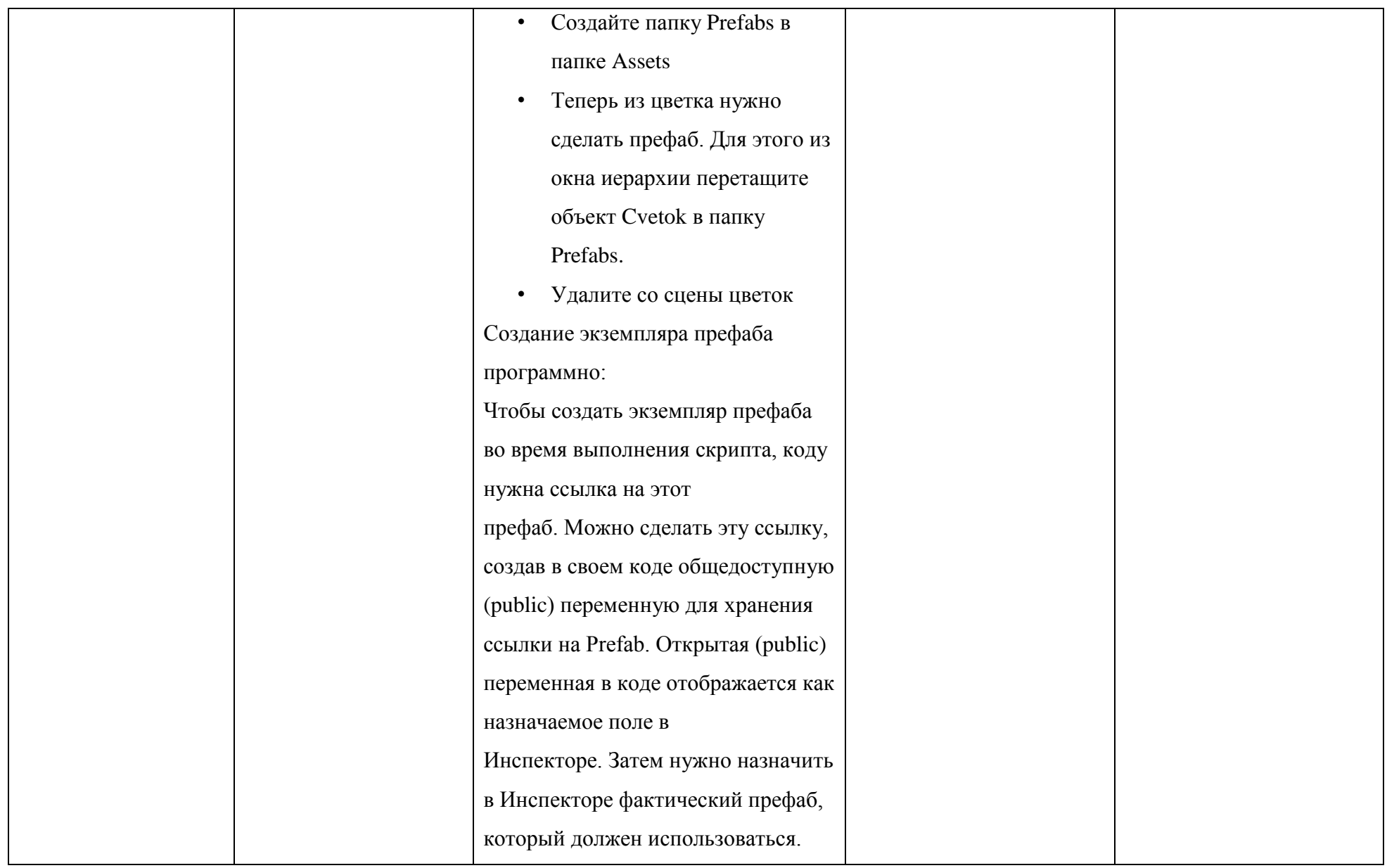

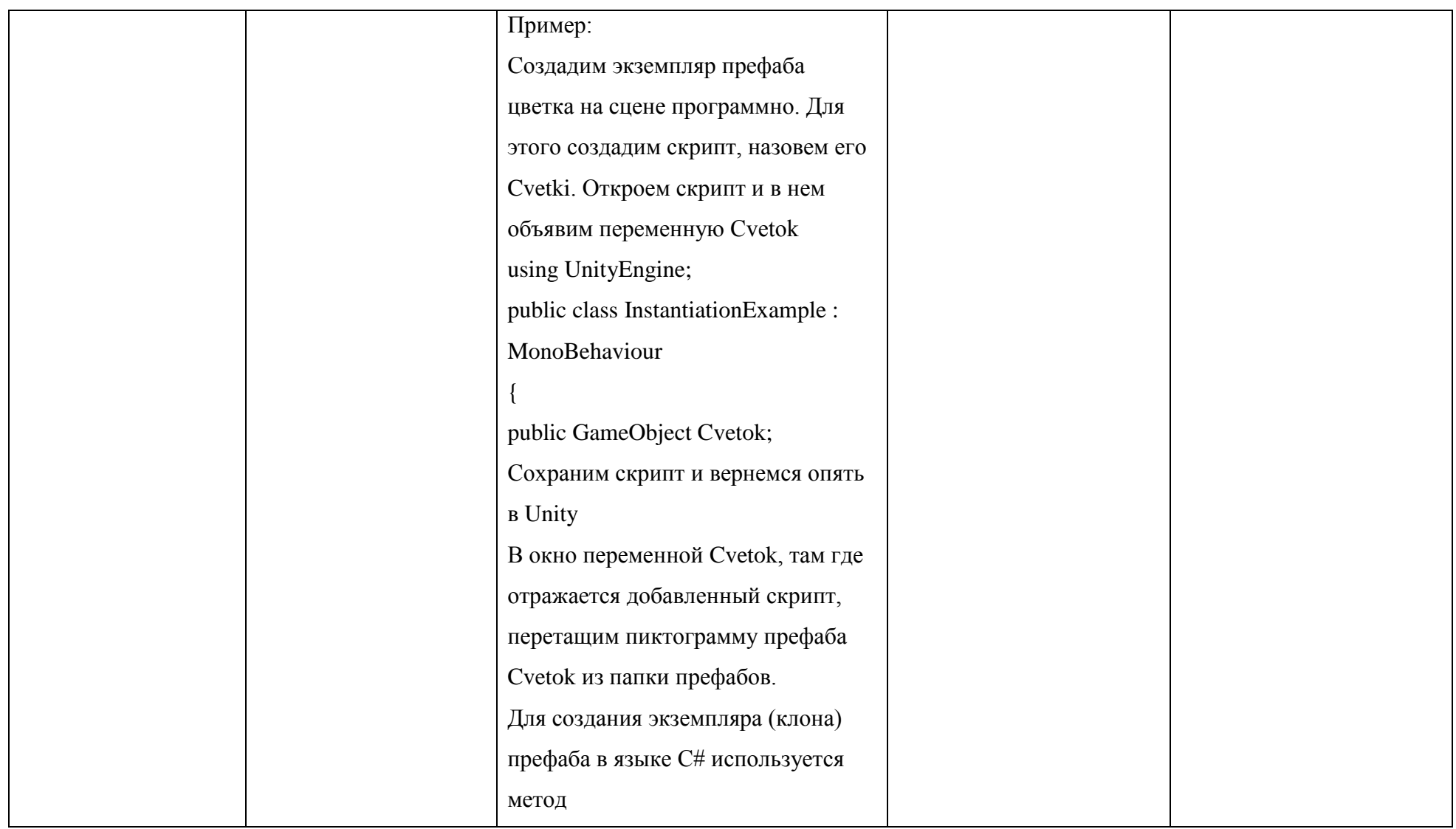

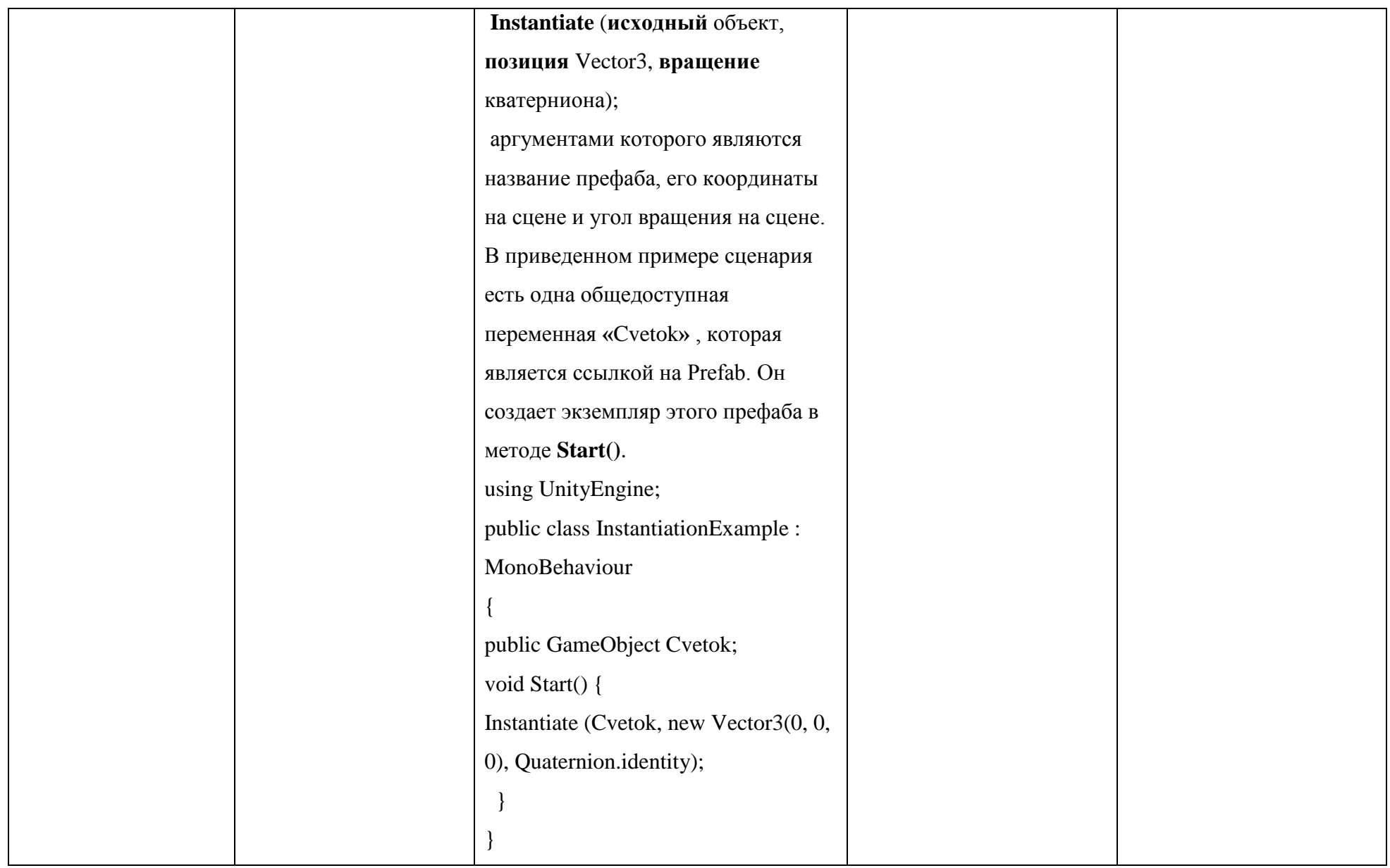

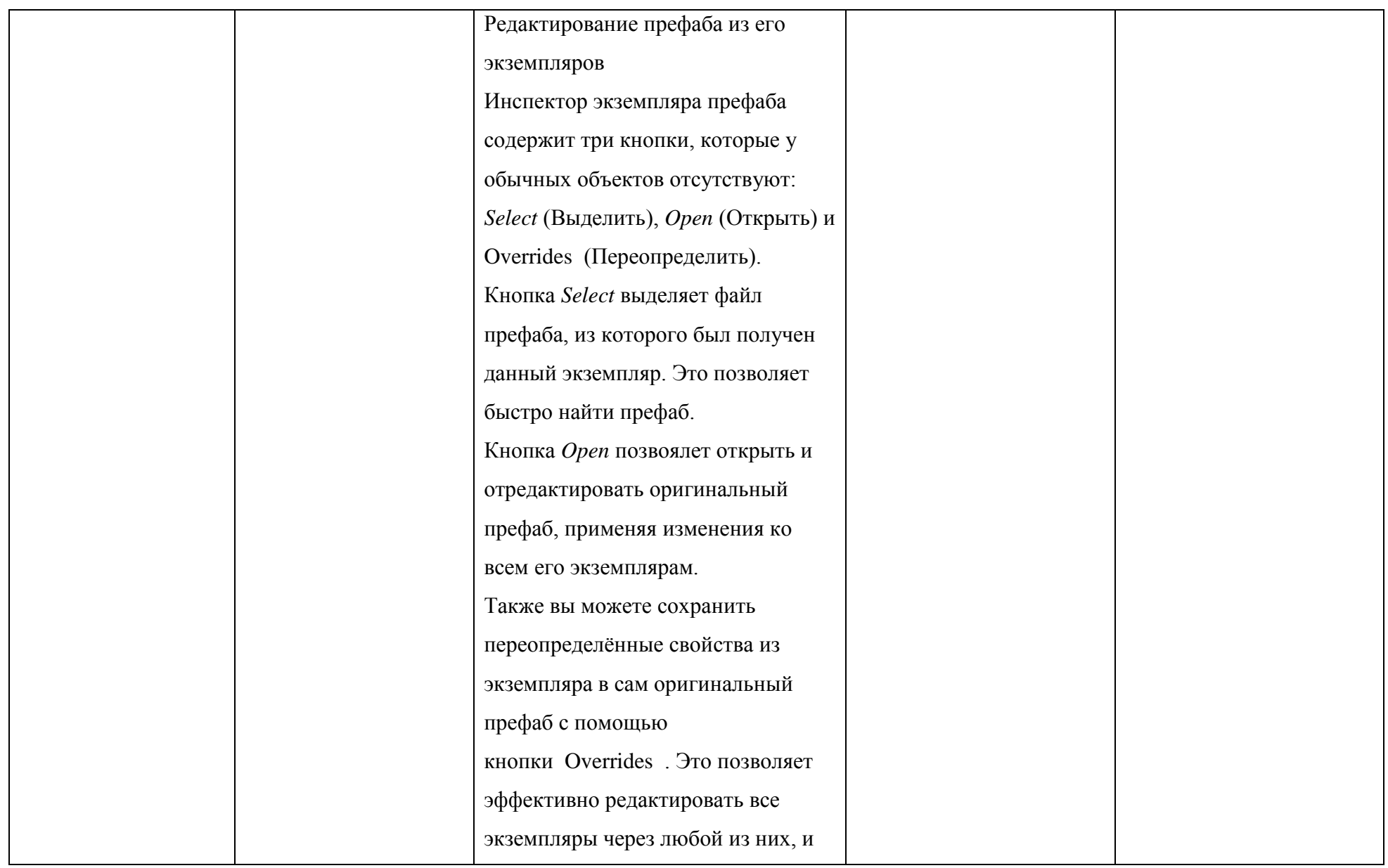

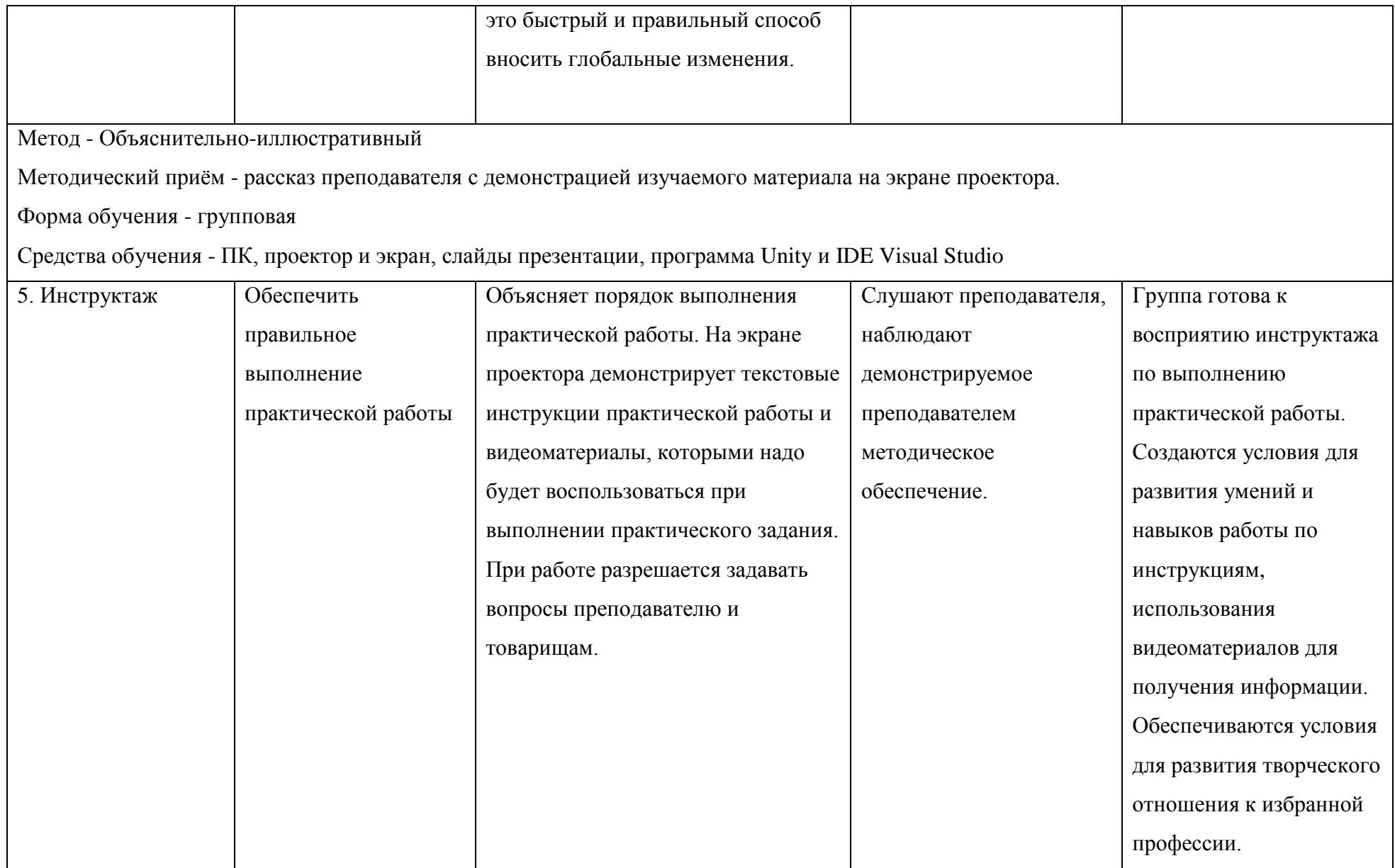

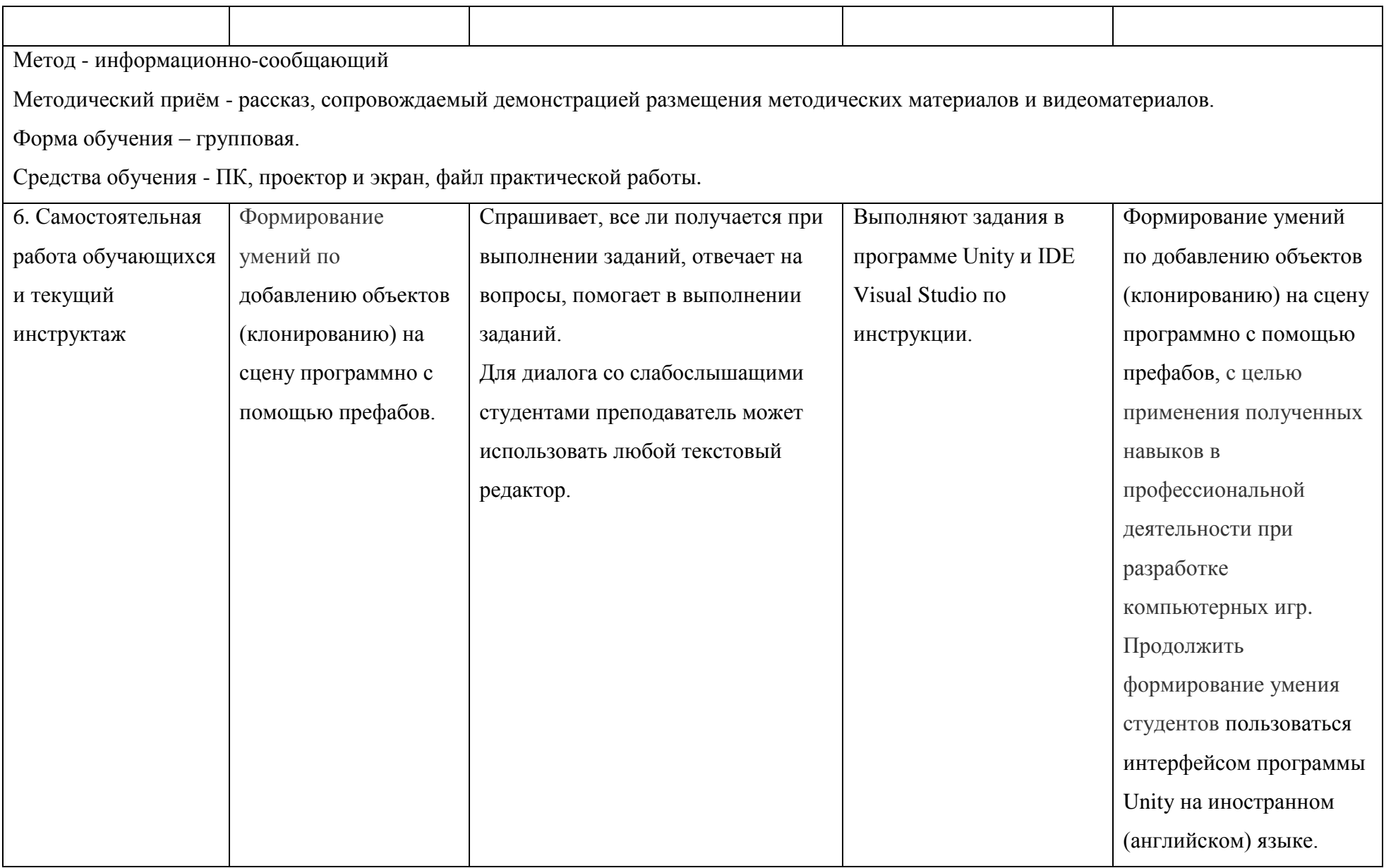

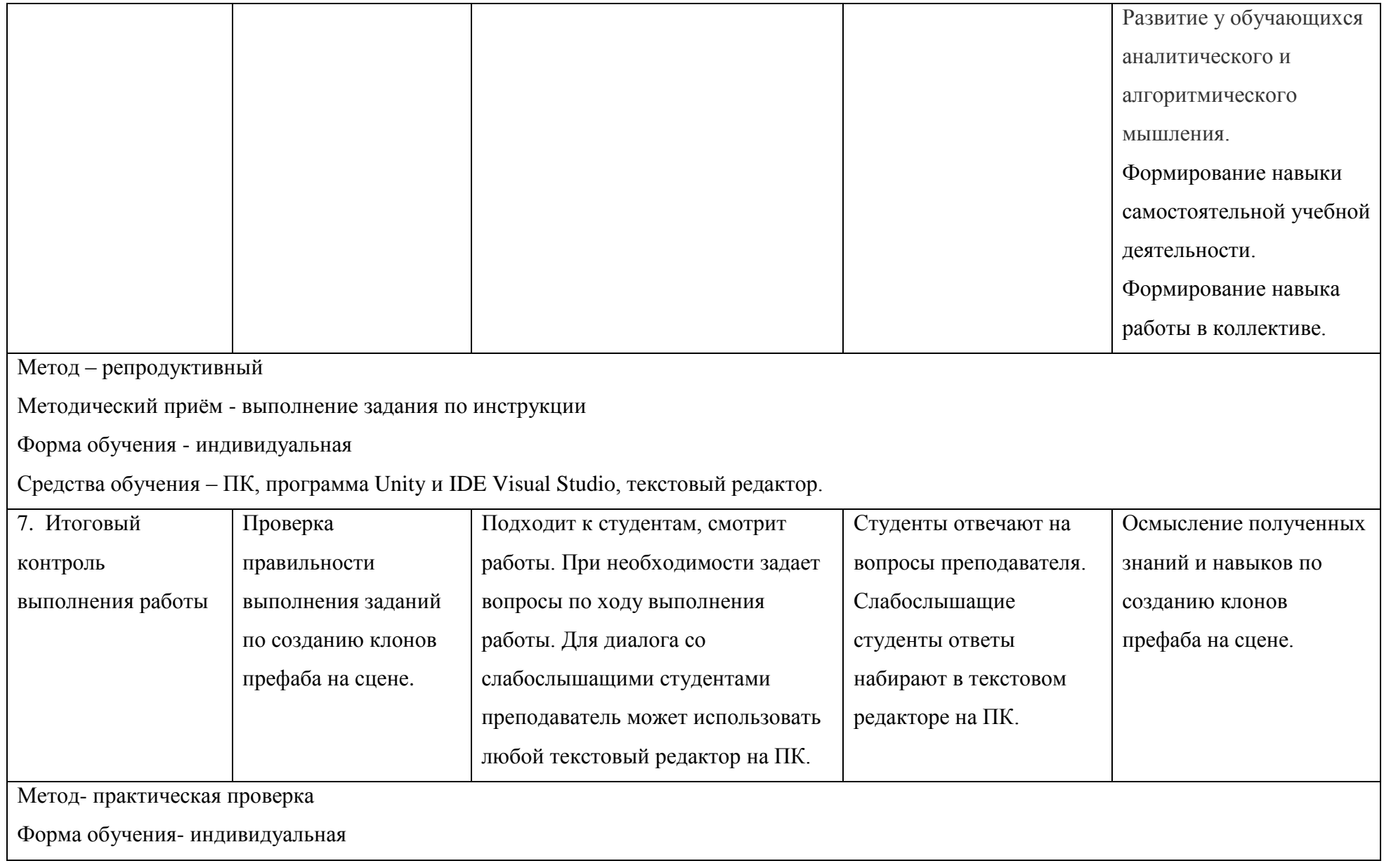

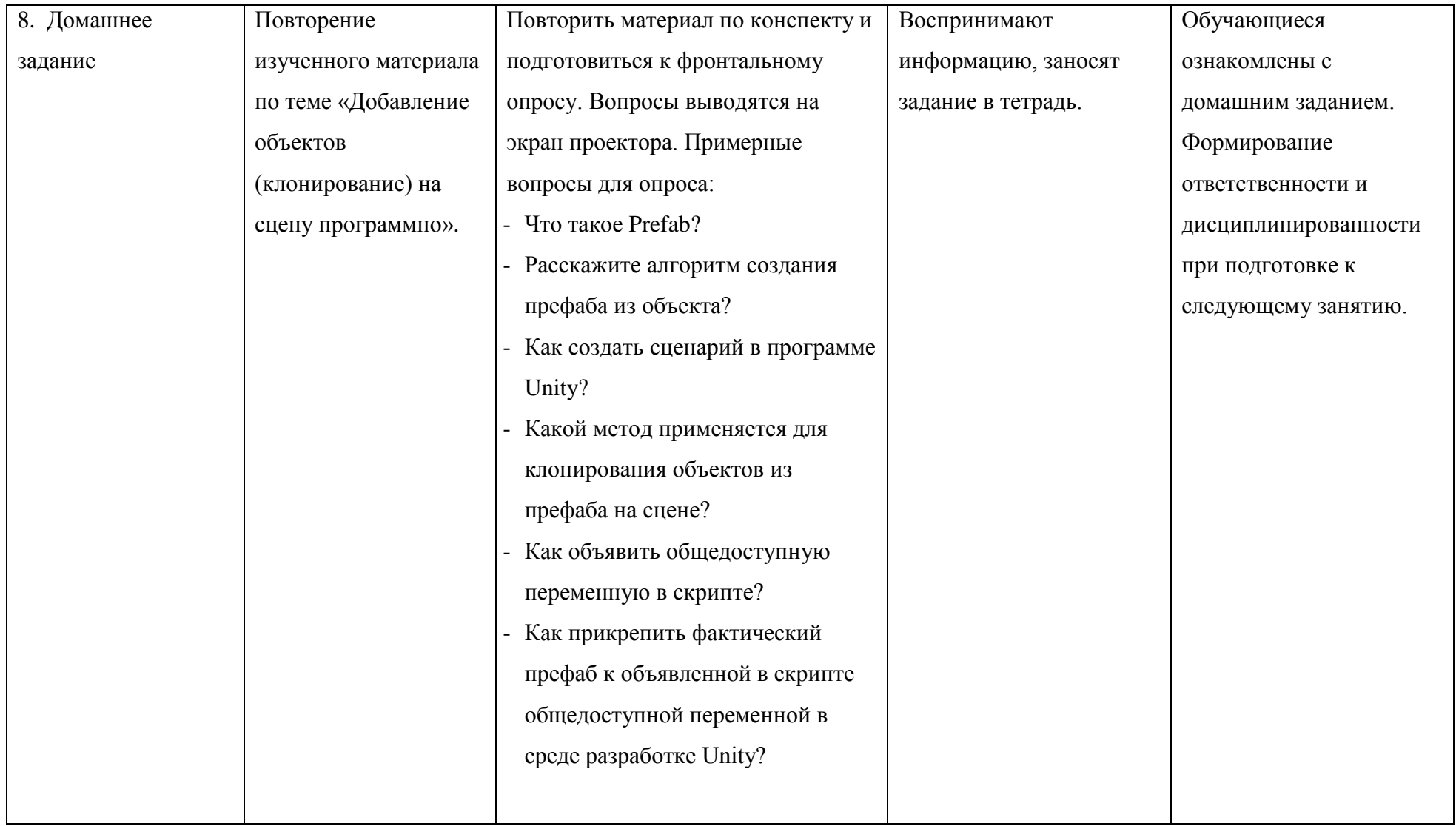